## **Table of all methods of copying data from Excel to PowerPoint (Windows versions)**

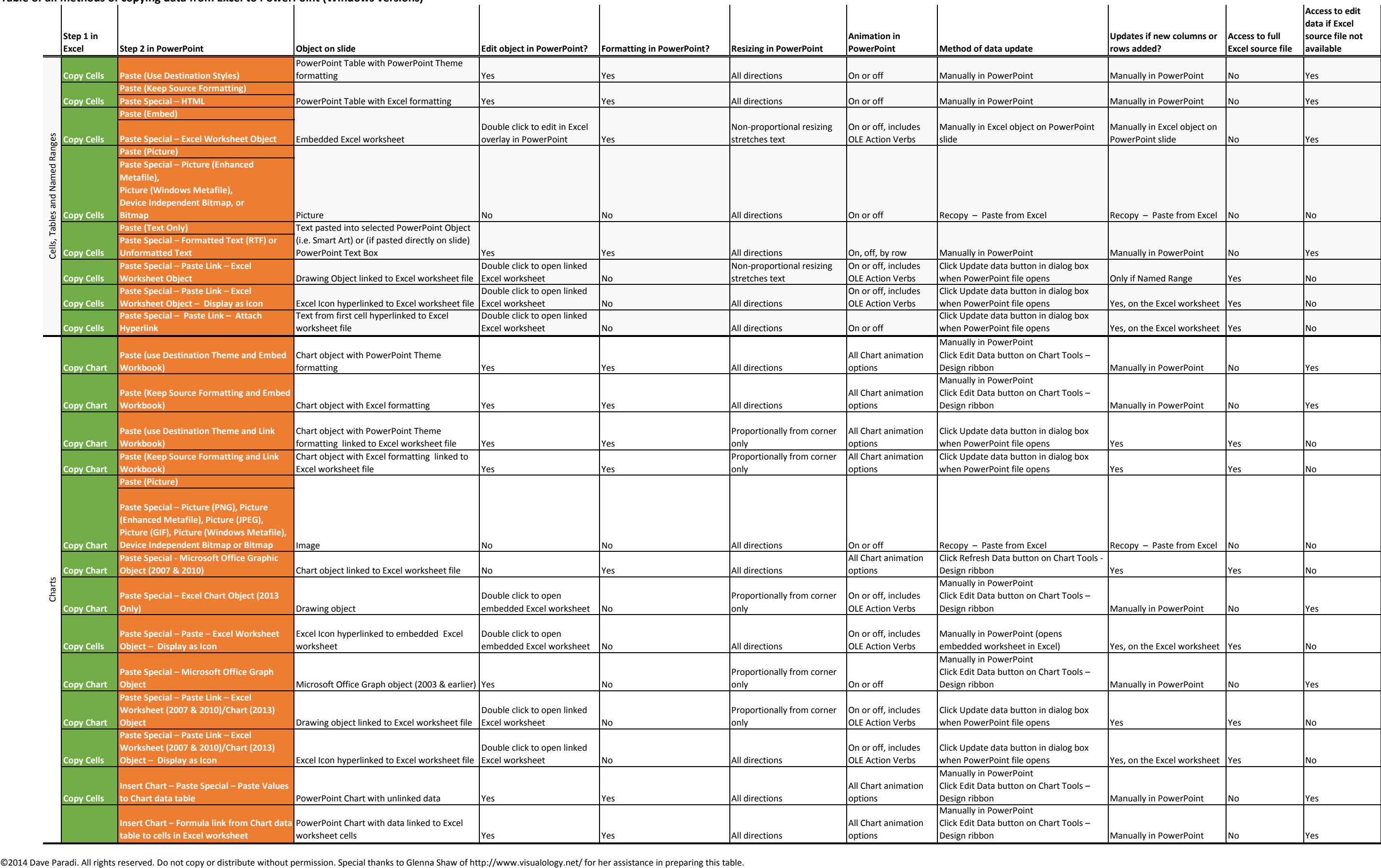